## Bolig Plads - Brugervejledning, opret bil

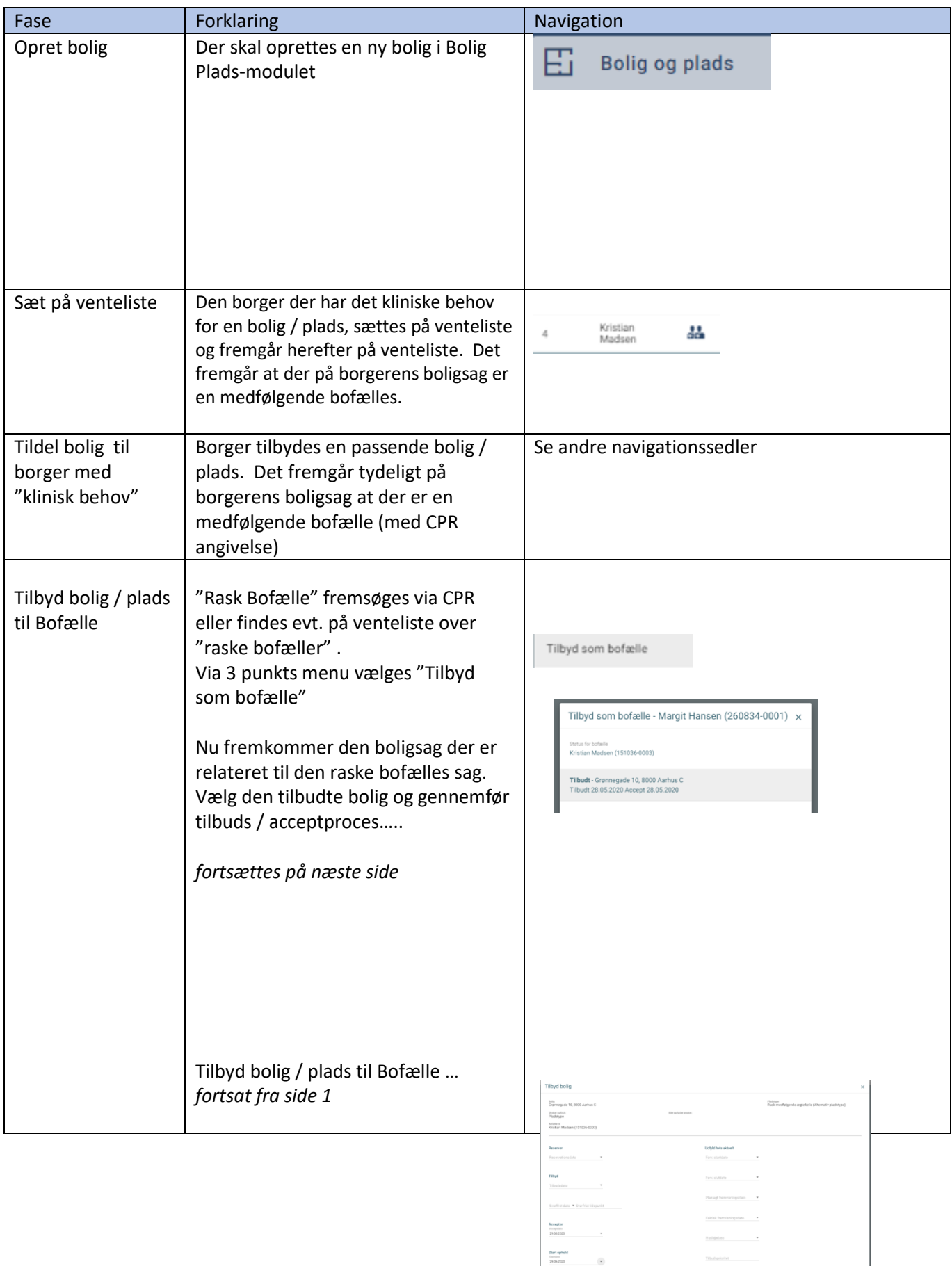

 $\sim$  cms

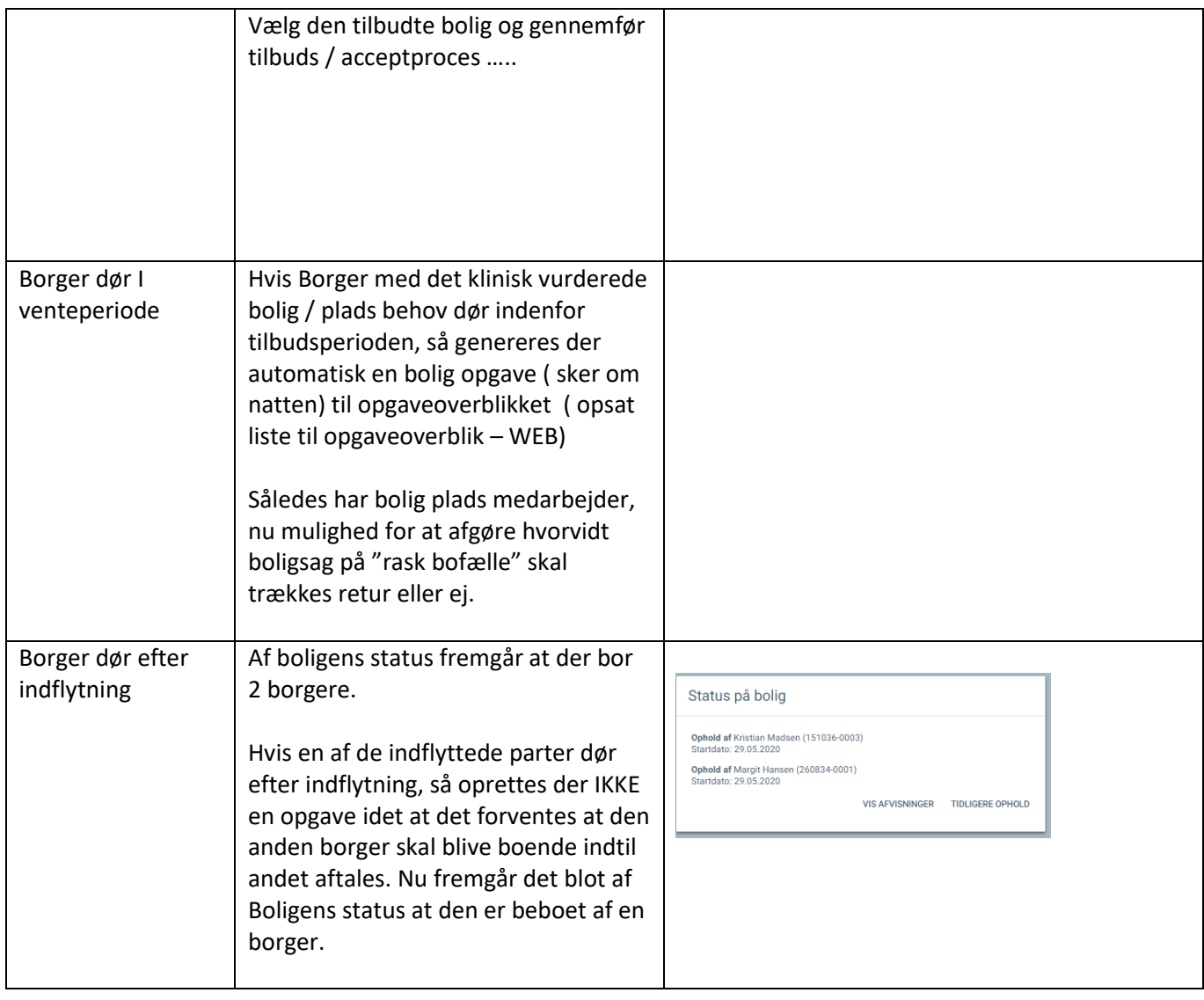

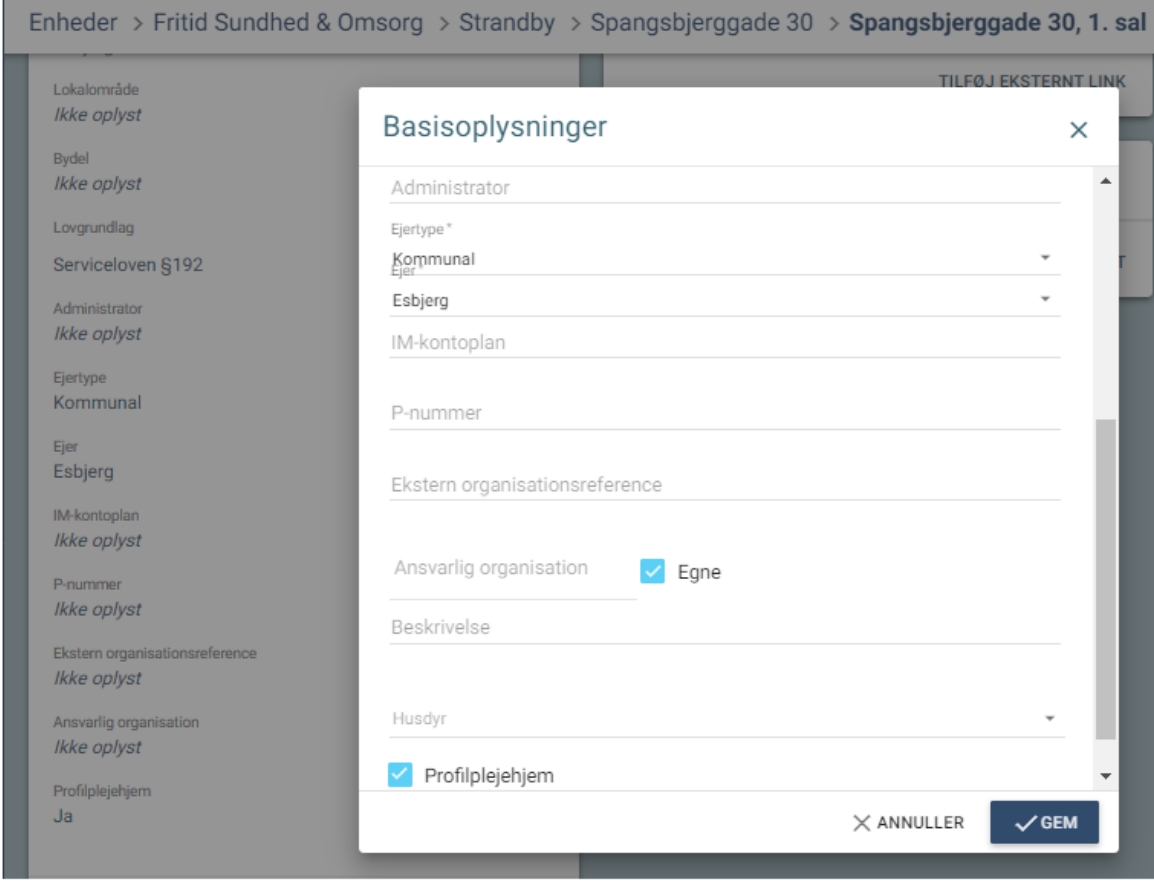

## Ejertype